# Commandos 3: Destination Berlin raccourcis clavier

### Général

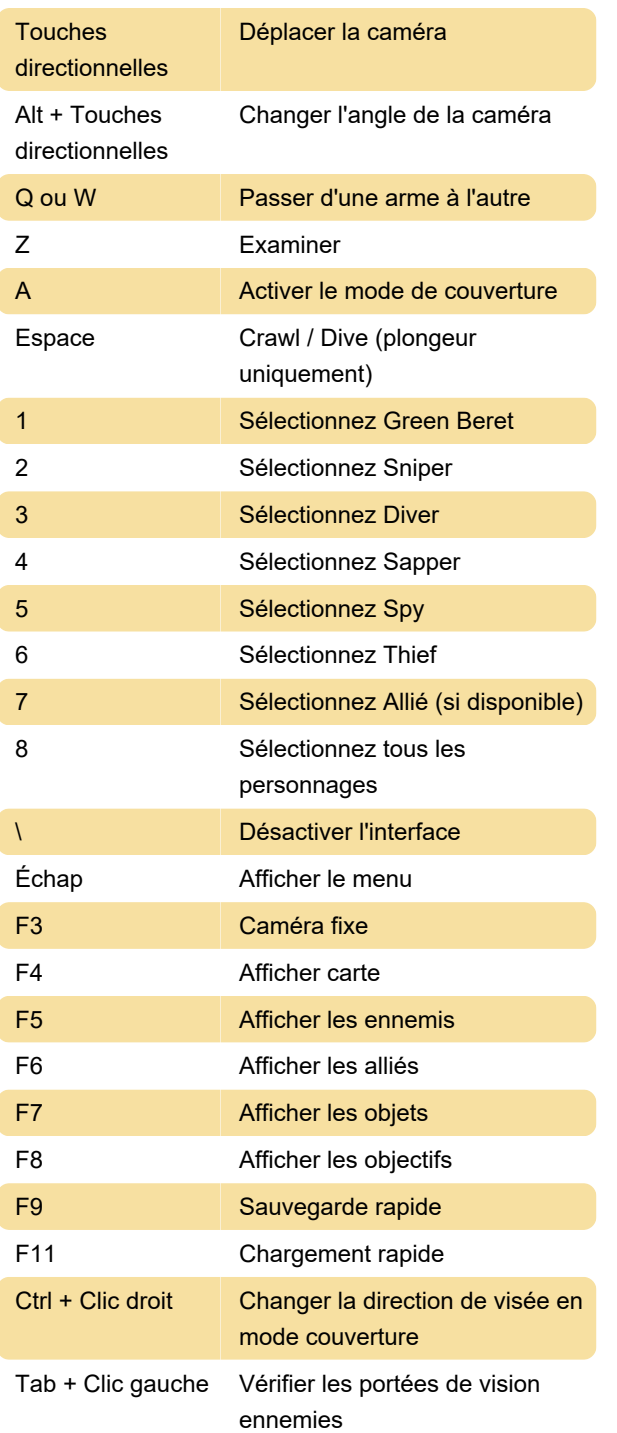

#### Armes

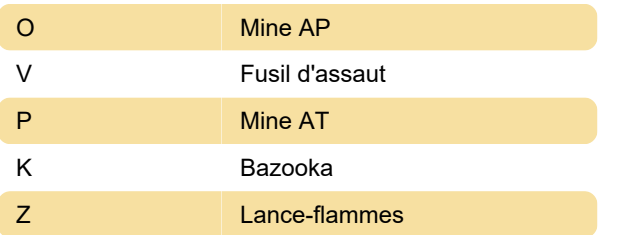

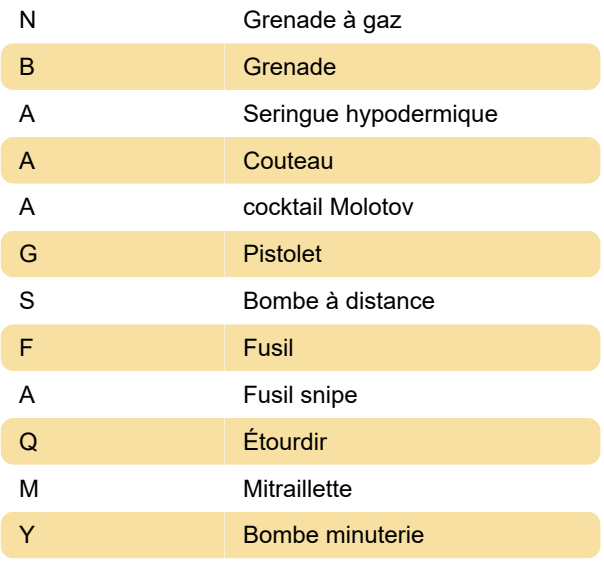

## Éléments

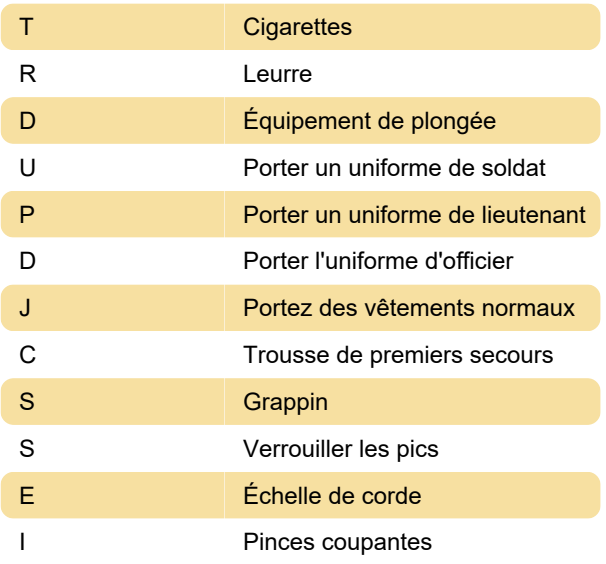

#### **Cheats**

Cliquez avec le bouton droit sur un commando et tapez SOYINCAPAZ, puis appuyez sur l'une des combinaisons de touches suivantes pour obtenir l'effet souhaité:

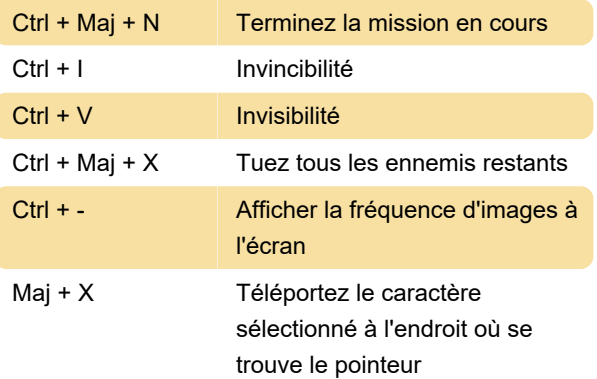

Dernière modification: 07/07/2020 20:41:28

Plus d'information: [defkey.com/fr/commandos-3](https://defkey.com/fr/commandos-3-destination-berlin-raccourcis-clavier) [destination-berlin-raccourcis-clavier](https://defkey.com/fr/commandos-3-destination-berlin-raccourcis-clavier)

[Personnalisez ce PDF...](https://defkey.com/fr/commandos-3-destination-berlin-raccourcis-clavier?pdfOptions=true)